## **Routing from UNIMAS to Malaysia**

For the anotated traceroutes see here [Routing from UNIMAS to S. E. Asia](https://confluence.slac.stanford.edu/display/IEPM/Raw+Traceroutes+from+UNIMAS+to+SE+Asia)

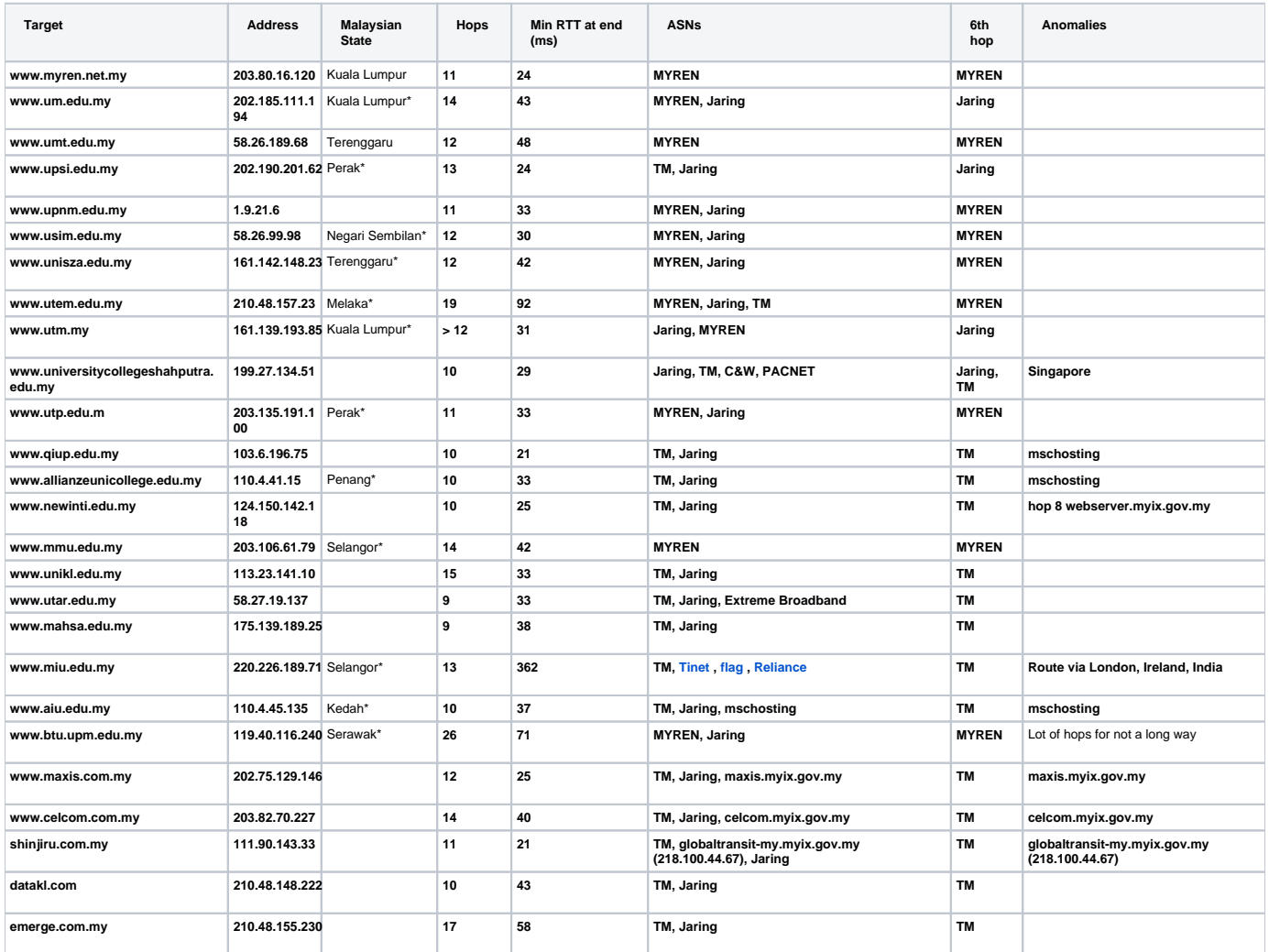

\* See the measurement of loss, jitter and average RTT from SLAC below:

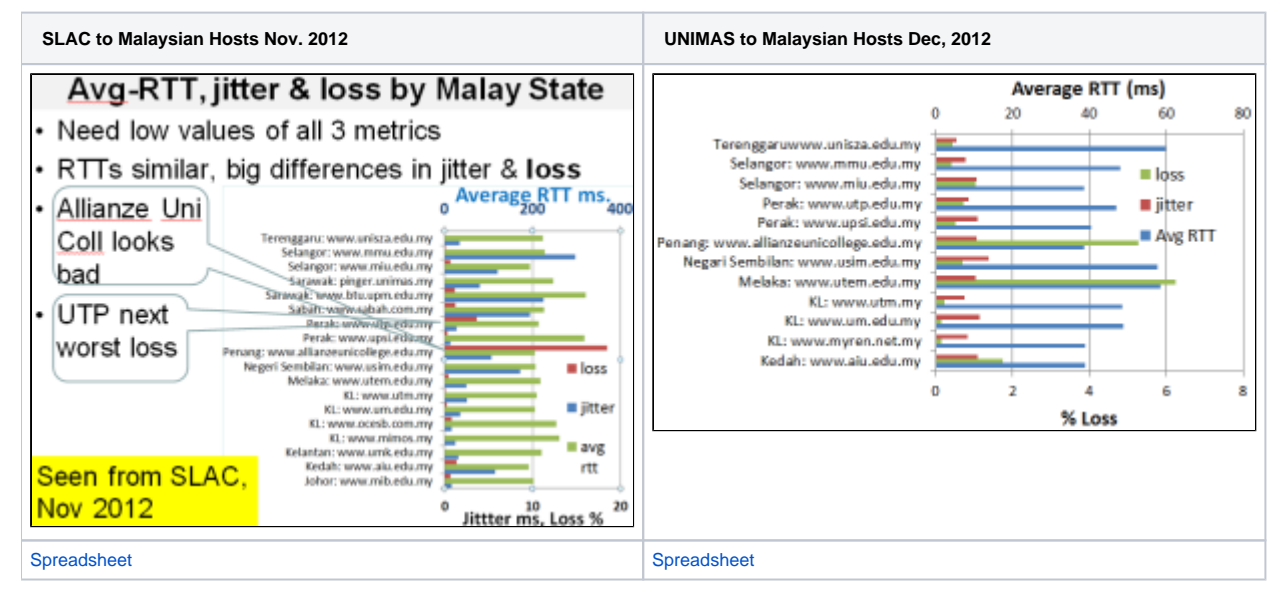

Notes

- ASN = [Autonomous System Number](http://en.wikipedia.org/wiki/Autonomous_System_(Internet))
- TM = [Telekom Malaysia Berhad](http://www.tm.com.my/Pages/Home.asp)
- myix.gov.my is the [Malaysia Internet eXchange](http://www.myix.gov.my/)
- $\bullet$ The 6th hop is where the traffic is handed over to the ISP.
- >n means the target host never responded, n is the last hop recorded
- $\bullet$ The min RTT is the minimum of the 3 RTTs measured at each hop.
- $\bullet$ mschosting AKA ExaBytes cloud, looks like the end host may be at cloud service provider rather than the University site. It also appears that mschosting.com name is up or sale.
- $\bullet$ The routing is very strange for www.miu.edu.my. This leads to long RTTs. I believe the traceroutes were made in mid to late December 2012. If so, they are not reflected in the UNIMAS to MIU pingtable.pl results (see below). Maybe the routes between www.miu.edu.my and pinger. uniumas.my and the host used to make the traceroute measurements are different. This bears fruther investigation.

Monitor=pinger.unimas.my, remote Host(751) is www.miu.edu.my(MY.MIU.EDU.N1). Packet size is 100. From Thu Nov 1 07:10:27 2012 GMT(1351753827) to Mon Dec 31 02:02:20 2012 GMT(1356919340) min RTT=19.746(ms), max RTT=1076.089(ms) there is an x-axis time interval every week. [Form] [Frequency Distribution]. [Help]

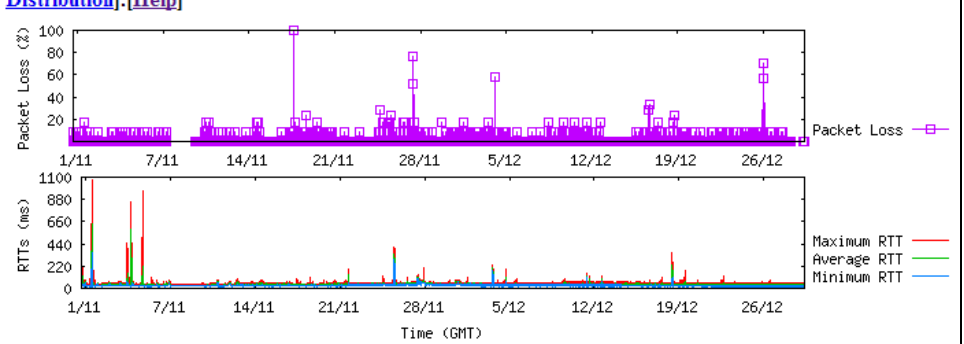

- Only 7 out of 25 Malaysian targets use MYREN as their initial ISP. [how come?](https://confluence.slac.stanford.edu/display/IEPM/MYREN+targets) Is Jaring or TM part of MYREN or vice versa.
- $\bullet$ What is the [relationship](https://confluence.slac.stanford.edu/display/IEPM/MYMAS+Jaring+TM+relations) between MYREN, TM and [Jaring](http://en.wikipedia.org/wiki/Jaring) (in December 2006, the Ministry of Finance of Malaysia officially took over JARING from [MIMOS Berhad\)](http://en.wikipedia.org/wiki/MIMOS_Berhad)

The 2010 map of MYREN seen below may help in understanding the routing. However, the UNIMAS links is here reported at 10Mbps, whereas it is 100Mbps. Also Sabah, Bintulu, Sibu don't show up in the map.

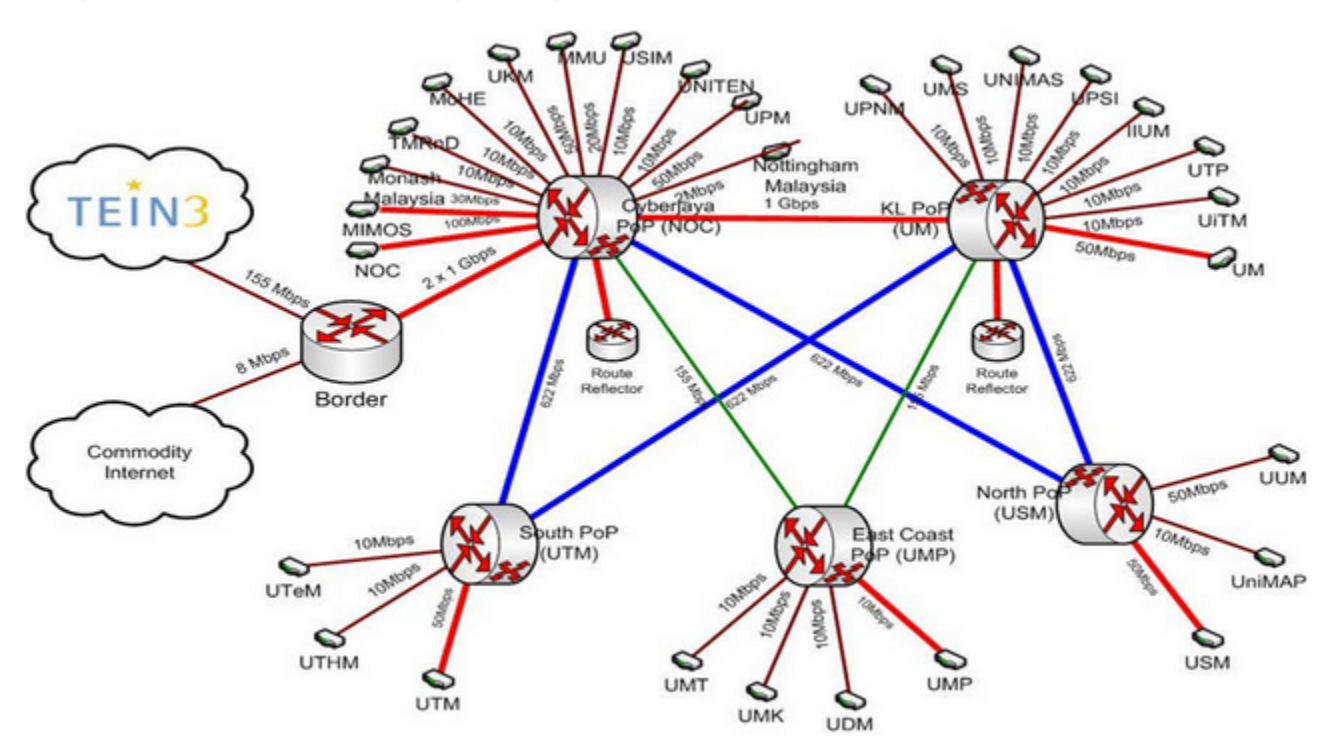

## **Fibre Optic cables**

Sacofa (Sarawak Common Communications Facilities) owns & operates an extensive on-land fibre network within Sarawak as well as an optical fibre submarine cable system connecting Sarawak and Peninsular Malaysia. They have five Operation & Maintenance Centres in Kuching, Sibu, Bintulu, Miri & Mersing. [More](http://www.sacofa.com.my/Bandwidth-Services.php)

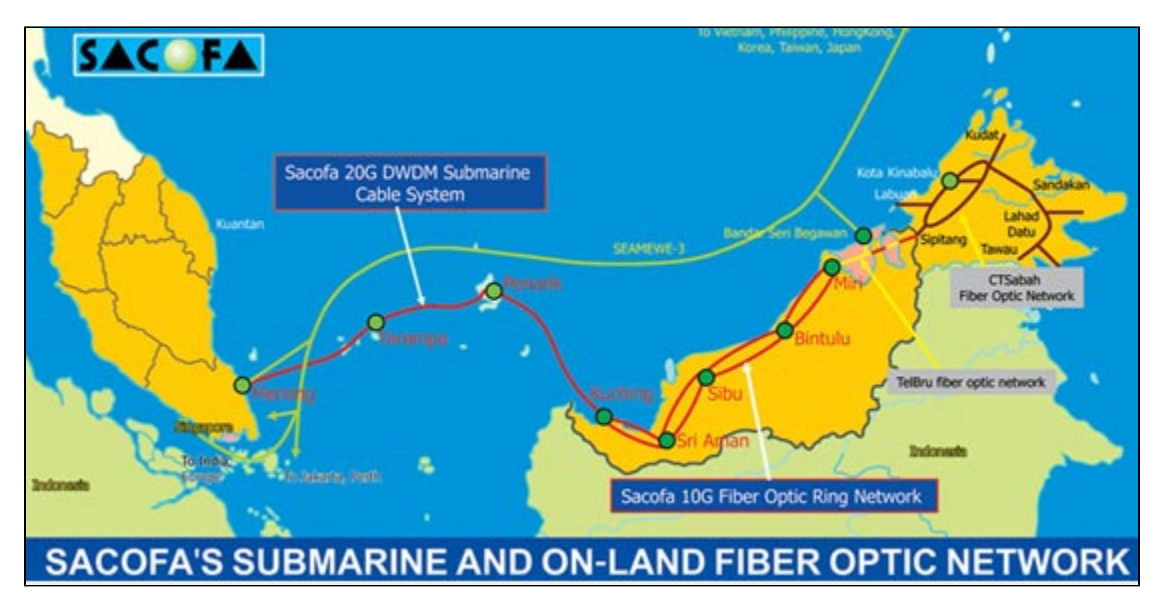

There is (2011) a proposed [link between Sarawak's capital Kuching and Indonesia's Pontianak](http://investvine.com/foreign-investors-can-click-on-to-sarawaks-surging-internet-growth/) . The Government Linked Company (GLC) of Sarcofa , which celebrates 10 years in 2011, enjoys fibre network connectivity with Brunei and an underwater cable system to Mersing, Johor on the west coast of peninsular Malaysia.

The submarine Fiber Optic Cable which provide backbone connectivity between Labuan to Sabah, Sarawak and Peninsular Malaysia has a total bandwith of 110Gbps. Two ground satellites which facilitate as a restoration during submarine cable failure. Labuan is connected to 23 countries via an International Toll Free Services. [More.](http://www.sacofa.com.my/Bandwidth-Services.php)

There is also a [list of completed towers](http://www.sacofa.com.my/sac/comptower_list.php) available.